(Visual Studio 2010 Web Developer Express - бесплатная), максимум Windows Server 2008 R2 + Microsoft SQL 2005.

Перспективы технологии ASP.NET очень высоки. Она является составной частью платформы Microsoft .NET, которую компания активно развивают. Сейчас основной недостаток технологии в том, что ее невозможно использовать на Unix-подобных операционных системах, которые в основном используются на серверах. Но данный момент ведется разработка проекта Mono, который устраняет данную проблему. И в будущем ASP.NET может увеличить свою долю на рынке веб-технологий.

# **Е. Н. Чуб, РГППУ (филиал в г. Кемерово) студентка гр. КР-415С ПТ**

Руководитель: доц. кафедры ППД Чернова О.В.

## **ИНФОРМАЦИОННЫЕ ТЕХНОЛОГИИ В МЕТОДИЧЕСКОМ ОБЕСПЕЧЕНИИ ПРОФЕССИОНАЛЬНОГО МОДУЛЯ**

На сегодняшний день квалификация рабочих становится приоритетным фактором развития предприятий. В связи с этим повышаются требования к результатам подготовки специалиста. Следовательно, одной из актуальных проблем современного образования становится обеспечение подготовки выпускников к адекватной, многофункциональной, всѐ более усложняющейся профессиональной деятельности.

Реальное введение в практику деятельности системы образования новых образовательных стандартов, в основу которых положены компетентностные результаты, требует, в первую очередь, разработки методического обеспечения процесса их достижения. При этом компетентность рассматривается как результат освоения компетенций конкретной личностью; компетенция, как система знаний, умений, личностных качеств, практического опыта, определяющих готовность личности к успешной профессиональной деятельности в определенной области [1].

Проблема состоит в выборе подхода к проектированию, как самого процесса обучения, так и его методического обеспечения. Одним из возможных способов решения этой проблемы является идея применения достижений модульной технологии обучения. В условиях реализации стандартов нового поколения перспективным подходом становится модульнокомпетентностный, который предполагает осуществление в пределах отдельного модуля комплексного освоения умений и знаний в рамках формирования конкретной компетенции, обеспечивающей выполнение конкретной трудовой функции, отражающей требования рынка труда. Этим модульно-компетентностный подход отличается от традиционно используемого в российских учебных заведениях блочно-модульного подхода.

Модульно-компетентностный подход находится в русле концепции непрерывного образования («образования в течение всей жизни»), поскольку имеет целью формирование высококвалифицированных специалистов, способных адаптироваться к изменяющейся ситуации в сфере труда, с одной стороны, и продолжение профессионального роста и образования  $-$  с другой [5].

Такой подход к построению содержания образования позволяет оптимально сочетать теоретическую и практическую составляющие обучения, интегрируя их. При этом обеспечивается переосмысление места и роли теоретических знаний в процессе освоения компетенций, их упорядочивание и систематизация, что, в конечном счете, приводит к повышению мотивации обучающихся в их освоении.

В процессе подготовки по профессии НПО 230103.01 Оператор электронно-вычислительных машин профессиональный модуль «Обработка информации с помощью прикладного программного обеспечения для персонального компьютера» является базовым. В ходе его освоения формируются профессиональные компетенции:

1. Создавать и управлять на персональном компьютере текстовыми документами, таблицами, презентациями и содержанием баз данных.

108

2. Осуществлять навигацию по ресурсам, поиск, ввод и передачу данных с помощью технологий и сервисов Интернета.

3. Создавать и обрабатывать цифровые изображения и объекты мультимедиа.

4. Обеспечивать меры по информационной безопасности [4].

В основу проектирования структуры содержания обучения профессиональному модулю может быть положен функциональный анализ деятельности специалиста. А в разработку содержания учебных элементов дескрипторный анализ единиц профессиональной деятельности [3]. Дескрипторный анализ единицы профессиональной деятельности оператора ЭВМ «Создавать и управлять на персональном компьютере текстовыми документами, таблицами, презентациями и содержанием баз данных» представлен в таблице 3.

Таблица 3

Дескрипторный анализ единицы профессиональной деятельности «Создавать и управлять на персональном компьютере текстовыми документами, таблицами, презентациями и содержанием баз данных»

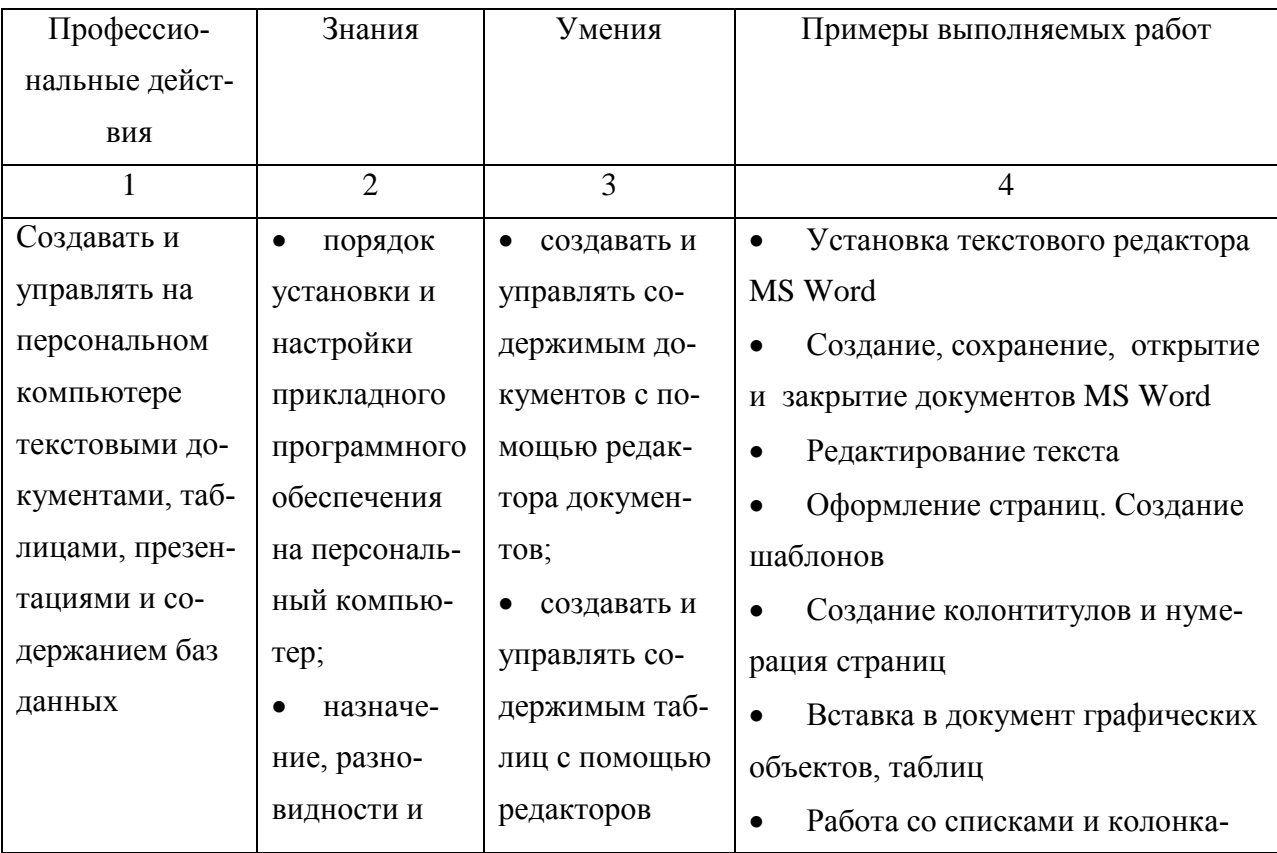

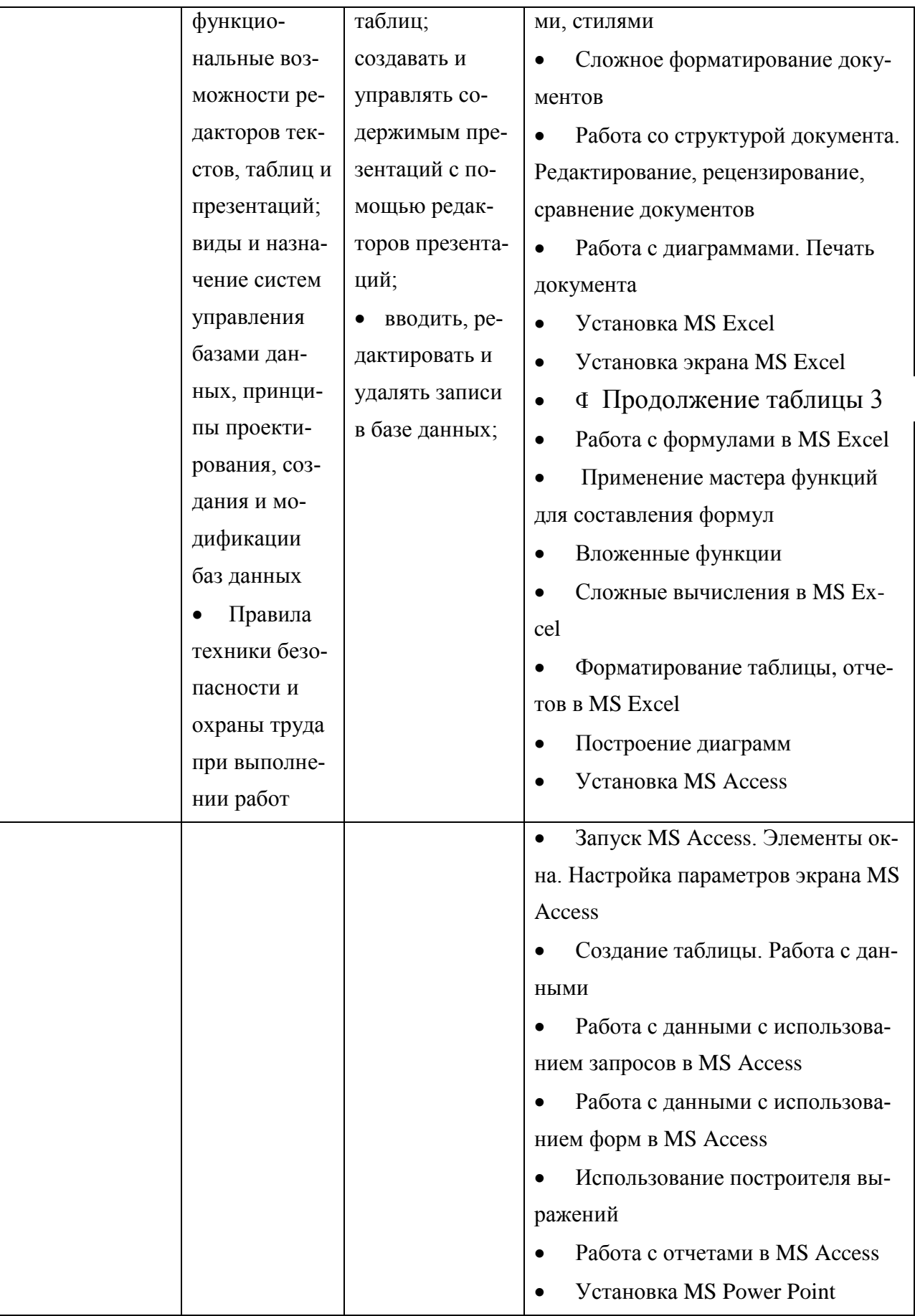

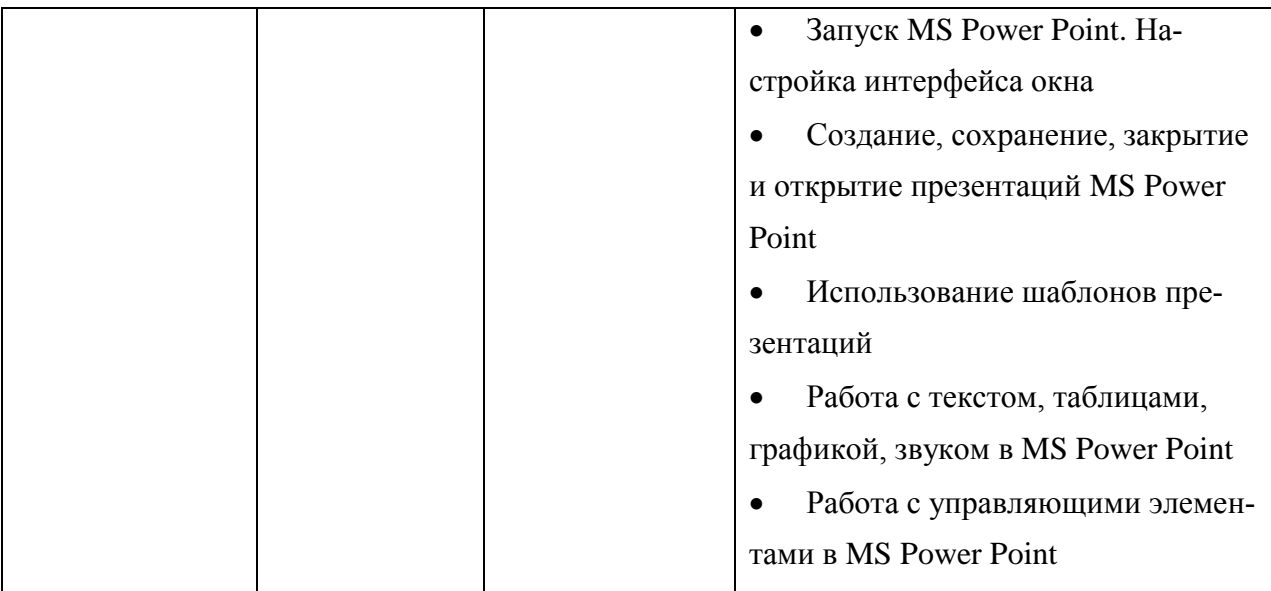

Дескрипторное описание единицы профессиональной деятельности позволяет систематизировать и описать трудовые действия, сформулировать требования к качеству их выполнения по уровням квалификации.

В модульной программе формирования профессиональной компетенции «Создавать и управлять на персональном компьютере текстовыми документами, таблицами, презентациями и содержанием баз данных» выделены следующие подмодули: 1. Основы работы на ЭВМ, 2. Работа в текстовом редакторе MS Word, 3. Работа в табличном процессоре MS Excel, 4. Работа с базами данных MS Access, 5. Работа с презентациями MS Power Point.

В каждом подмодуле определена совокупность учебных элементов. Так, например, в подмодуле 2 «Работа в текстовом редакторе MS Word» были выделены 14 учебных элементов (УЭ), которые полно и логично раскрывают содержание модуля: УЭ1 Установка текстового редактора MS Word; УЭ2 Начало работы в MS Word; УЭ3 Создание, сохранение, открытие и закрытие документов MS Word; УЭ4 Редактирование текста; УЭ5 Оформление страниц; УЭ6 Создание шаблонов; УЭ7 Создание колонтитулов и нумерация страниц; УЭ8 Вставка в документ графических объектов; УЭ9 Работа со списками и колонками; УЭ10 Работа со стилями; УЭ11 Работа с таблицами; УЭ12 Сложное форматирование документов; УЭ13 Работа со структурой документа. Редактирование, рецензирование, сравнение документов; УЭ14 Работа с диаграммами. Печать документа.

Проектирование содержания учебных элементов основано на применении МТН-концепции [2]. В структуру учебного элемента входят: блок целеполагания, информационно-инструктивный блок, а также блок контроля и оценки. Учебные элементы целесообразно выполнить с применением информационных технологий.

Учебные элементы, разработанные с применением информационных технологий можно эффективно использовать на лекциях и практических занятиях, в аудитории и в Интернет - зале для самостоятельной работы студентов в оптимальном режиме и в удобное для них время. Таким образом, студент работает в оптимальной информационной среде, что стимулирует его познавательную деятельность, усиливает мотивацию к обучению и самообразованию. Так же использование мультимедийных компьютерных программ позволяет:

- усилить заинтересованность студентов в предмете;
- решать задачи на стыке учебных предметов разных циклов;
- более наглядно подавать материал;
- повысить эффективность самообразования.

Гипертекстовая технология - это технология преобразования текста из линейной формы в иерархическую. Использование гипертекстовой технологии (по сравнению с традиционным представлением информации) позволяет кардинально изменить способ просмотра и способ восприятия информации. Так, читая текст в книге, мы просматриваем его последовательно, страница за страницей. Использование же гипертекстовой технологии позволяет значительно упростить работу с текстом.

Титульная страница электронного учебного пособия имеет следующую структуру: наименование профессии, наименование профессионального модуля, перечисление всех учебных элементов, входящих в данный модуль (рисунке 3).

112

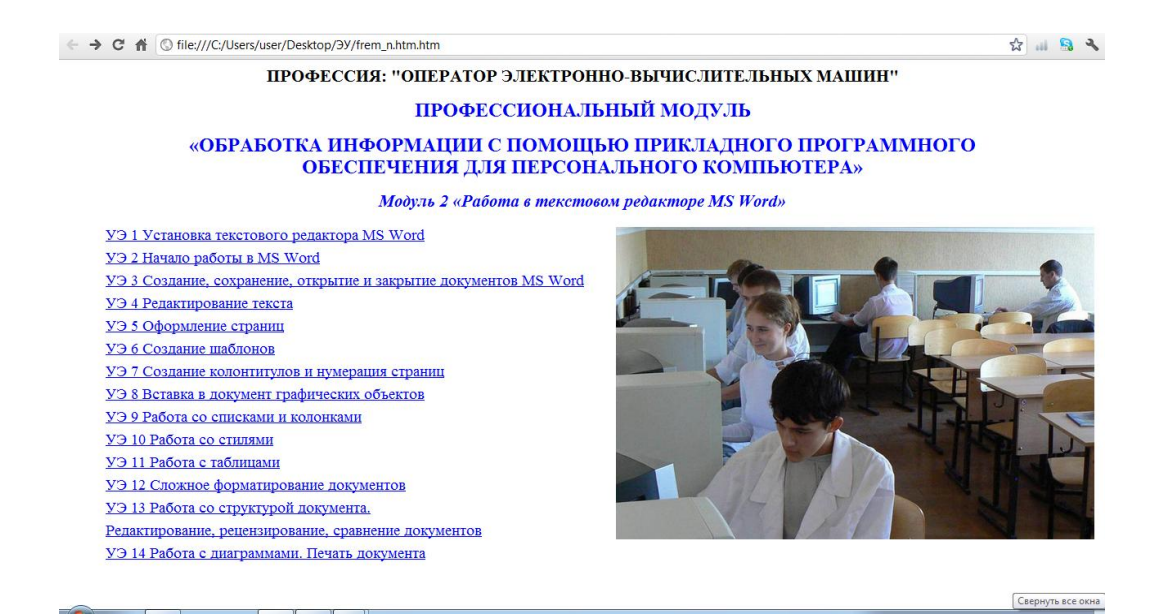

Рисунок 3 Титульная страница электронного учебного пособия

Затем, используя гиперссылку, осуществляется переход к выбранному учебному элементу, например УЭ 1 Установка текстового редактора MS Word (рисунке 4).

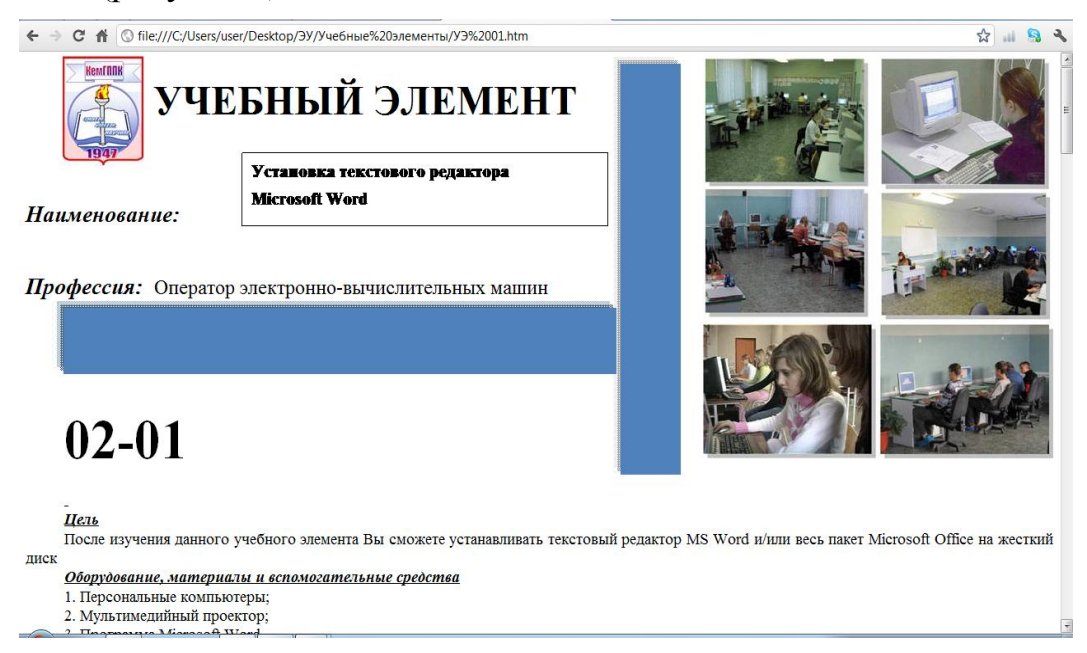

Рисунок 4 Переход по гиперссылке

Таким образом, данное электронное учебное пособие позволяет организовать деятельность студентов с применением информационных технологий с целью формирования основных видов деятельности при изучении профессионального модуля, оказывает методическую помощь преподавателю, совершенствуют организацию учебного процесса, оптимизирует подготовку и проведение практических занятий, повышает эффективность учебного процесса.

В целях освоения профессиональной компетенции применение разработанных учебных элементов возможно, как в условиях обучения междисциплинарному курсу, так и в учебной и производственной практике.

#### *Библиографический список*

1. Блинов В.И. Концептуальные основы разработки федеральных государственных образовательных стандартов начального и среднего профессионального образования нового поколения. [Электронный ресурс]. Режим доступа httр://www.okop@firo.ru

2. Бородина Н.В., Горонович М.В., Самойлова Е.С. Проектирование и организация модульной технологии обучения: Учеб. пособие. Екатеринбург: Изд-во Рос. гос. проф.-пед. ун-та, 2006. 242 с.

3. Олейникова О.Н. Разработка модульных программ, основанных на компетенциях: учебное пособие. М.: Альфа, 2010. 290 с.

4. Федеральный государственный образовательный стандарт начального профессионального образования по профессии 230103.01 Оператор электронно-вычислительных машин [Электронный ресурс]. Режим доступа http://mon.gov.ru/pro/fgos/npo/pn230103.01.pdf

5. Чуб Е.В. Моделирование педагогического процесса как средство формирования ключевых компетенции будущего специалиста [Электронный ресурс]. Режим доступа httр://www.conf.muh.ru

### **К.А. Шнюкова, РГППУ студентка группы КТ-307**

#### **ВЫБОР АНТИВИРУСНОЙ ПРОГРАММЫ**

На протяжении последних лет наличие компьютера дома уже перестало являться символом достатка и роскоши. При возникновении и появлении свободного времени толи это ребенок, ученик, или взрослый человек, устав-